# Simulation von Schnittoperationen in medizinischen Volumenmodellen

Bernhard Pflesser und Ulf Tiede und Karl-Heinz Höhne

Institut fur Mathematik und Datenverarbeitung in der Medizin, Universitats-Krankenhaus Eppendorf, Martinistraße 52, 20246 Hamburg Email: pflesser@uke.uni-hamburg.de

Zusammenfassung. Die Exploration von Volumendaten ist bisher im wesentlichen beschränkt auf das Entfernen von vorsegmentierten Objekten und die Unterteilung mittels Schnittebenen. Für eine realistischere Simulation von operativen Eingriffen ist aber eine interaktive Simulation von beliebigen Schnittoperationen erforderlich (virtuelles Skalpell). Wir stellen Methoden zur Reprasentation, Spezikation und Visualisierung von beliebig geformten Schnitten im Voxelmodell vor. Weiterhin haben wir eine Technik für das Bewegen von Objekten im Volumenmodell entwickelt, so daß herausgetrennte Objektteile beliebig repositioniert werden können.

Schlusselworter: Simulation, Schnittoperationen, Visualsierung, Volumenmodell

## <sup>1</sup> Einleitung

Systeme zum Planen und Erlernen von chirurgischen Eingriffen basieren meist auf traditionellen Techniken der Computergraphik, bei denen Objekte mittels ihrer Oberfläche repräsentiert werden [2, 4]. Somit bieten diese Ansätze keine Informationen uber das Ob jektinnere. Eine realistische Simulation einer Schnittoperation kann so nicht erreicht werden. Methoden zur Ob jektmanipulation im Volumenmodell sind weit weniger untersucht [8]. Beide Ansatze bieten weder exible Spezikationswerkzeuge noch eine realistische Visualisierung von Schnit-

In einem ersten Ansatz [3] haben wir eine Methode vorgestellt, bei der beliebig geformte Schnitte durch Grauwertmodikation reprasentiert wurden. Diese Methode lieferte eine relativ detailgetreue Visualisierung von Schnittoberflächen, war jedoch für komplexe Schnittoperationen nicht flexibel genug. Deshalb haben wir neue Methoden zur Simulation von beliebig geformten Schnitten in das VOXEL-MAN Visualsierungssystem [5] integriert, die folgende Eigenschaften umfassen:

- { Reprasentation von Schnittbereichen mit Erhaltung der Ob jektinformation
- ${\sf Subvoxel\text{-}Model}$ lierung von Schnittoberflächen (Position, Form und Gradienten)
- Interaktive und flexible Schneidewerkzeuge
- Realistische Visualisierung von Schnittoberflächen

#### 2.1 Repräsentation von Schnittbereichen

Die Repräsentation der Schnittregionen erfolgt im sogenannten Generalisierten Voxelmodell [1], bei dem jedem Voxel ein Satz von Attributen zugewiesen werden kann. Um beliebig geformte Schnittbereiche repräsentieren zu können, haben wir ein zusätzliches Attribut eingeführt, welches die Zugehörigkeit zu einem Schnittbereich definiert. Auf diese Weise wird die vorhandene Volumeninformation (Ob jektinformation, tomographische Daten) vollstandig erhalten und jede Operation kann leicht rückgängig gemacht werden.

Voxel-Attribute sind auf die Auflösung der zugrunde liegenden Daten begrenzt und ermöglichen somit keine realistische Visualisierung. Für die Visualsierung von 3D-Objekten ist eine präzise Abschätzung der Oberflächenneigung nötig. Im Bereich der Visualierung von tomographischen Volumendaten hat sich die Grauwertgradienten-Methode [6] etabliert. Daher modellieren wir Schnittoberflächen in einem Datenvolumen mittels einer Simulation des Partialvolumen-Effektes. Mit dieser Methode kann sowohl die Oberflächenneigung als auch auch die Position eines Schnittes mit Subvoxel-Auflösung bestimmt werden.

#### 2.2 Spezikation

Interaktive Werkzeuge Die Spezikation wird mit Werkzeugen realisiert, die frei im 3D-Raum bewegt und positioniert werden können. Weiterhin sind die Werkzeugspitzen sehr flexibel zu parametrisieren: in Form, Größe und anderen Eigenschaften, wie z.B. die Selektion von schneidbaren Objekten. Somit können für verschiedenste Anwendungen vom *virtuellen Skalpell* bis hin zur Resektion sehr großer Bereiche die Werkzeuge angepaßt werden.

Modellierung von Schnittflächen Nach der Spezifikation der Form und der Position des Werkzeuges können die Voxel innerhalb der Werkzeugspitze leicht bestimmt. Die Simulation des Partialvolumen-Effektes wird dann erreicht, in dem der Bereich um die Werkzeugspitze neu abgetastet wird. Hierbei wird fur jedes Voxel der Anteil, der von dem Werkzeug eingenommen wird, bestimmt (Abb. 1, links). Die Attributierung von Voxeln, die an der Schnittoberfläche liegen, ist dann abhangig von der Schwellwertdenition der Schnittbereiche.

Insbesondere für inkrementelles Schneiden mit einem virtuellen Skalpell ist es wichtig, bereits bestehende Schnittoberflächen zu erhalten. Daher muß auch der Bereich eines bestehenden Schnittes, der nicht von der neuen Schnittoperation betroffen ist, bestimmt werden (Abb. 1, rechts). Dies wird durch trilineare Grauwertinterpolation erreicht.

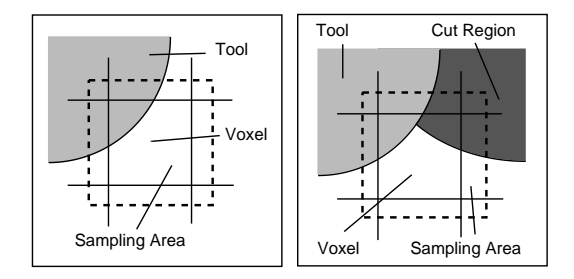

Abb. 1. Links: Abtasten der Werkzeugspitze zur Simulation des Partialvolumen-Effektes. Rechts: Erhalt einer bestehenden Schnittoberfläche durch Abtastung mit trilinearer Grauwertinterpolation

### 2.3 Visualisierung

Wir haben die Techniken zur Visualisierung multi-attributierter Volumendaten [7], für die realistische Darstellung von Schnittflächen erweitert. Diese Techniken ermöglichen sowohl die Lokalisation von Objektoberflächen als auch die Bestimmung der Oberflächenneigung mit Subvoxel-Auflösung.

Die Darstellung von Schnittflächen mit subvoxelgenauer Auflösung wird im wesentlichen durch zwei Techniken erreicht: Zum einen wird durch eine Simulation des Partial-Volumen-Effektes an Schnittflächen eine präzise Bestimmung der Oberflächenneigung ermöglicht und zum anderen lokalisieren wir mit der Methode der Adaptiven Abtastung exakt den Verlauf der Schnittkante.

Adaptive Abtastung Die Besonderheit bei der Darstellung von Schnittoperation liegt darin, daß zwischen zwei Abtastpunkten entlang des Sehstrahls meist mehr als eine Objektoberfläche positioniert ist und man nicht direkt entscheiden kann, ob eine (und ggfls. welche) Oberfläche dargestellt werden muß. Wenn diese Entscheidung nicht getroffen wird, enstehen Artefakte in der Darstellung, die im wesentlichen drei Ursachen haben können: Erstens: Eine Schnittoberfläche wird dargestellt, obwohl kein Objekt angeschnitten wurde; zweitens: Ein angeschnittener Objektteil wird übersprungen; drittens: Ein Objektteil wird dargestellt, obwohl er entfernt wurde.

Mit der Methode der Adaptiven Abtastung läßt sich die vorliegende Situation in jedem Fall korrekt bestimmen. Hierbei wird zunächst für jede Oberfläche, die zwischen zwei Abtastpunkten gefunden wurde, die genaue Position bestimmt. Dann wird jeweils zwischen zwei Oberflächen ein neuer Abtastpunkt generiert, an dem die Ob jektbestimmung durchgefuhrt wird. Falls diese Bestimmung ein darzustellendes Objekt ergibt, so ist die darzustellende Oberfläche gefunden. In dem anderen Fall wird entweder der nachste, zusatzliche Abtastpunkt generiert oder die Strahlverfolgung wird fortgesetzt.

Ob jektbewegung Die Simulation von Ob jektbewegungen basiert auf einer er weiterten Ray-Casting Technik, bei der fur jeden Bildpunkt in Abhangigkeit von

den Transformationen der bewegten Objekte ggfls. mehrere Strahlen verfolgt werden. Auf diese Weise bleibt die volle Volumeninformation erhalten ohne die Daten transformieren zu müssen und es können leicht Bereiche der Verdeckung und Durchdringung detektiert und visualisiert werden.

#### 3 Ergebnisse und Schlußfolgerungen

Wir haben die beschriebenen Verfahren fur verschiedene Applikationen angewendet, die das weite Feld der Anwendungsmoglichkeiten illustrieren. Ein Anwendungsfeld ist die Simulation von operativen Eingriffen. Abbildung 2, oben, zeigt exemplarisch eine Anwendung aus dem Bereich der craniofacialen Chirurgie. Teile der Haut und des Schadels sind interaktiv mit einem skalpellartigen Werkzeug herausgetrennt und repositioniert worden. In der Abbildung 2, oben rechts, kann man erkennen, wie prazise der Verlauf der Schnittkante detektiert wird und daß die Grauwertgradienten-Methode zu einer sehr genauen Darstellung der Schnittoberfläche führt.

Eine andere Applikation ist Exploration von 3D-medizinischen Atlanten. Hier ist insbesondere die Simulation von anatomischen Praparationen (Abb. 2, unten links) von großer Bedeutung für die medizinische Ausbildung. Es hat sich gezeigt, daß die neuen Methoden ein wesentlich freieres Erforschen von Volumendaten erlaubt und insbesondere die visuelle Erfassung von raumlichen Beziehungen erleichtert.

Die vorgestellten Methoden sind völlig unabhängig von den zugrunde liegenden Daten und daher können die Verfahren auch auf Daten aus dem Visible-Human Projekt<sup>TM</sup> angewandt werden. In Abbildung 2, unten rechts, ist durch Entfernen von Teilen des Darms die rechte Niere freigelegt worden.

#### Literatur

- 1. Hohne, K. H., Bomans, M., Pommert, A., Riemer, M., Schiers, C., Tiede, U., Wiebecke, G.: 3D-visualization of tomographic volume data using the generalized voxel-model. Visual Comput.  $6, 1$  (1990), 28-36.
- 2. Keeve, E., Girod, S., Girod, B.: Craniofacial Surgery Simulation. In Hohne, K. H., Kikinis, R. (Eds.): Visualization in Biomedical Computing, Proc. VBC '96, Lecture Notes in Computer Science 1131, Springer-Verlag, Berlin, 1996, 541-546.
- 3. P
esser, B., Tiede, U., Hohne, K. H.: Towards realistic visualization for surgery rehearsal. In Ayache, N. (Ed.): Computer Vision, Virtual Reality and Robotics in Medicine, Proc. CVRMed '95, Lecture Notes in Computer Science 905, Springer-Verlag, Berlin, 1995, 487-491.
- 4. Reinig, K., Spitzer, V., Pelster, H., Johnson, T., Mahalik, T.: More Real-Time Visual and Haptic Interaction with Anatomical Data. In Morgan, K. et al. (Eds.): Medicine Meets Virtual Reality: Global Healthcare Grid, MMVR'97, Studies in Health Technology and Informatics 39, IOS Press, Amsterdam, 1997, 155-158.
- 5. Schubert, R., Hohne, K. H., Pommert, A., Riemer, M., Schiemann, T., Tiede, U., Lierse, W.: A new method for practicing exploration, dissection, and simulation with a complete computerized three-dimensional model of the brain and skull. Acta Anat.  $150, 1$  (1994), 69-74.

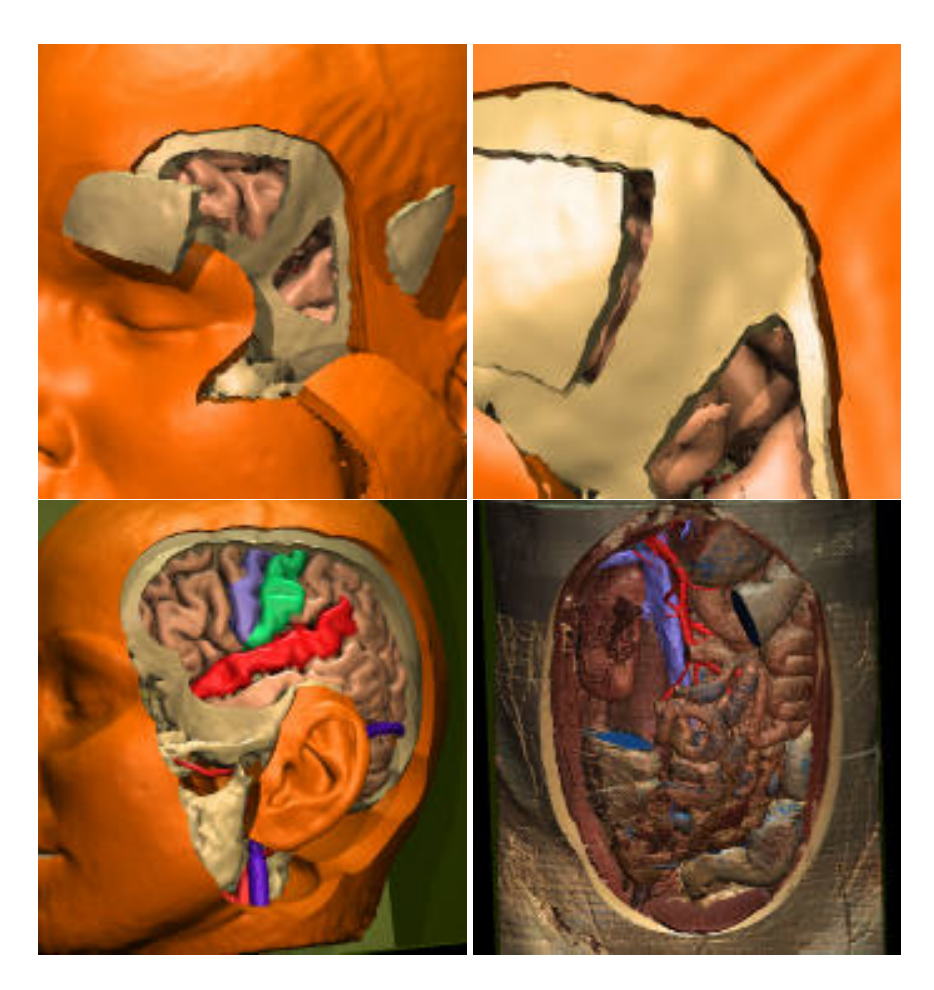

Abb. 2. Anwendungsbeispiele für Schnittoperationen:

Oben links: Teile der Haut und des Schadels wurden interaktiv herausgetrennt und repositioniert. Oben rechts: Der Verlauf der Schnittkante wird mit Subvoxel-Auflösung detektiert. Unten links: Beispielhafte Exploration eines 3D medizinischen Atlasses vom menschlichen Gehirn. Unten rechts: Simulation von anatomischen Praparation am Beispiel des Visible-Human.

- 6. Tiede, U., Hohne, K. H., Bomans, M., Pommert, A., Riemer, M., Wiebecke, G.: Investigation of medical 3D-rendering algorithms. IEEE Comput. Graphics Appl.  $10, 2$  (1990), 41-53.
- 7. Tiede, U., Schiemann, T., Hohne, K. H.: High quality rendering of attributed volume data. In Ebert, D. et al. (Eds.): Proc. IEEE Visualization '98. IEEE Computer Society Press, Los Alamitos, CA, 1998, 255-262.
- 8. Yasuda, T., Hashimoto, Y., Yokoi, S., Toriwaki, J.-I.: Computer system for craniofacial surgical planning based on CT images. IEEE Trans. Med. Imaging MI-9, 3  $(1990), 270 - 280.$